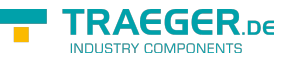

# <span id="page-0-0"></span>OpcNodeExportOptions Class

**Namespace:** Opc.UaFx

**Assemblies:** Opc.UaFx.Advanced.dll

Provides the setup used to collect the metadata of a node to export.

#### **C#**

public class OpcNodeExportOptions

**Inheritance** [Object](https://docs.microsoft.com/en-us/dotnet/api/system.object) › OpcNodeExportOptions

### <span id="page-0-1"></span>**Constructors**

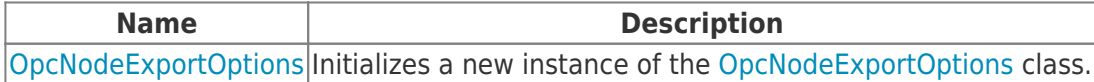

## <span id="page-0-2"></span>Properties

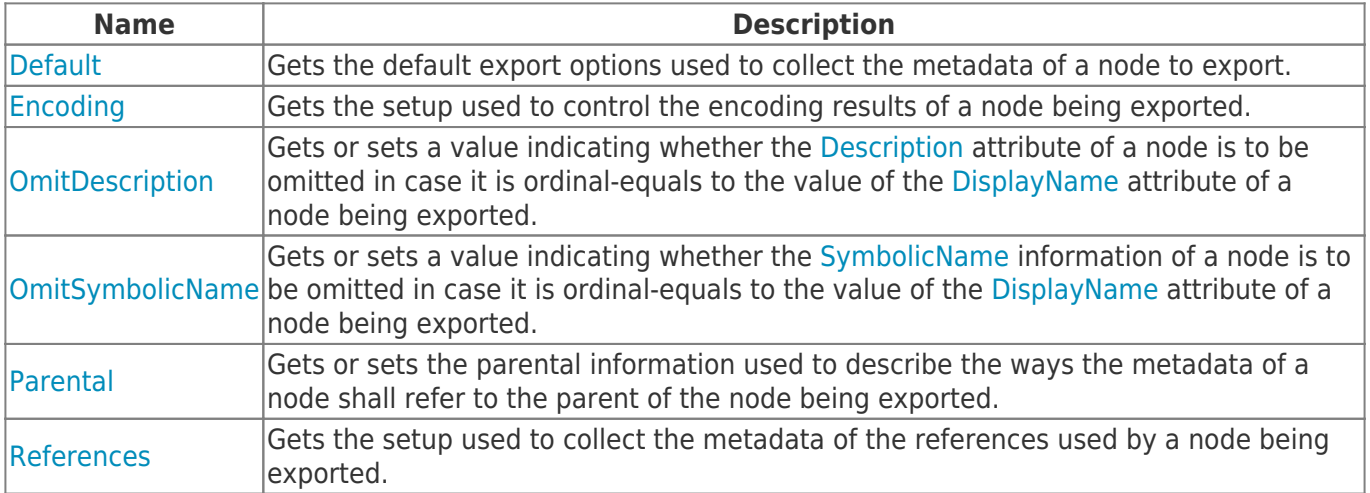

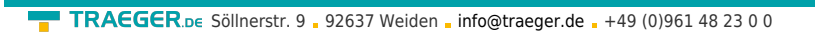

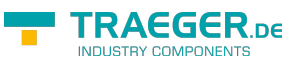

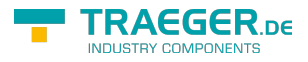

# Table of Contents

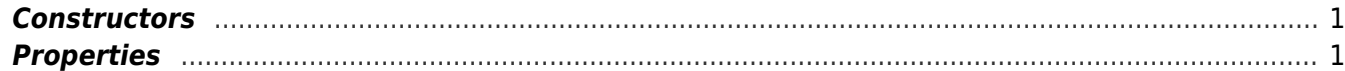